### **Preparar un plato típico de tu región**

Autorinnen: Prof. Dr. Dagmar Abendroth-Timmer, Annette Reuber

1. **Referenzstelle im Buch:**

SB Seite 84, *La tortilla*, Übung 6

2. **Didaktisch-methodischer Kommentar:**

### **a.** *Zeitlicher Umfang***:**

Erstellung des Videos: unterrichtsbegleitend; Präsentation: abhängig von der Größe der Lerngruppe sowie dem Schwerpunkt der Evaluation

### **b.** *Ziele/Kompetenzen***:**

### **Medienkompetenz (nach KMK):**

3.1 Entwickeln und Produzieren

3.1.2 Eine Produktion planen und in verschiedenen Formaten gestalten,

## präsentieren, veröffentlichen oder teilen

# **Weitere Kompetenzen/Fertigkeiten:**

- Über sprachliche Mittel verfügen (Wortschatz: Lebensmittel und Mengenangaben; Grammatik: bejahter Imperativ, ggf. einfache Bedingungssätze)

- Monologisches Sprechen
- Interkulturelle Kompetenz (Sensibilisierung für die eigene Kultur)

### **c.** *Inhalt/Thema***:**

Es geht um die Zubereitung eines Gerichts im Rahmen der Vorbereitung einer Party (*preparar algo para comer*). Dazu werden im Schülerbuch Redemittel im Bereich *alimentos* und *cantidades* vermittelt sowie im Bereich der Grammatik der Imperativ und einfache Bedingungssätze eingeübt. Die Zubereitung eines konkreten Gerichts wird jedoch nicht thematisiert.

### **d.** *Handlungsschritte***:**

Die Lernenden wählen ein typisches Gericht aus ihrer Region aus. In Aufgabe 1 informieren sie sich mithilfe der Dokumente aus Unidad 4 (KV 4 / 1 und KV 4 / 2) über die verschiedenen Formate eines Erklärfilms, über die Kriterien für gelungene Clips sowie über die einzelnen Schritte zur Erstellung eines Videos. Anschließend erstellen die Lernenden ein Storyboard, zu dem sie ein Skript verfassen. Dabei sollten sie auch ihre Adressaten durch eine passende Begrüßung und Absichtserklärung berücksichtigen. Außerdem müssen alle Haushaltsgeräte und alle notwendigen Lebensmittel (einschließlich der Mengenangaben) präsentiert werden. Dann wird die Zubereitung Schritt für Schritt erklärt, wobei für die spanischen Zuhörer typisch deutsche, arabische, türkische o. ä. Bezeichnungen erläutert werden sollten.

Vor dem eigentlichen Dreh kaufen die Lernenden die notwendigen Lebensmittel ein und machen sich mit den technischen und räumlichen Voraussetzungen vertraut. Sie nehmen das Video auf und bearbeiten es. Abschließend präsentieren sie ihre Videos und geben sich gegenseitig Feedback, sodass der Lernprozess (auch in Bezug auf die Kompetenzbereiche der KMK) evaluiert werden kann.

*Hinweis: Bitte lesen Sie und prüfen Sie vor dem Einsatz eines der hier besprochenen Tools die Nutzungsbedingungen und Datenschutzhinweise des jeweiligen Tools. Sie sollten dieses auch im Hinblick auf mögliche Vorgaben Ihrer Schulverwaltung oder Ihres Schulträgers für den Einsatz von Software auf schuleigenen Rechnern und Geräten prüfen. Bitte denken Sie daran, bei Einsatz durch die Schülerinnen und Schüler entsprechenden Zustimmungen zur Datenverarbeitung bei den Erziehungsberechtigten einzuholen. Im Zweifelsfall wenden Sie sich an Ihre Schulaufsicht oder den zuständigen Datenschutzbeauftragten.*

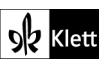

### **e.** *Arbeitsblätter***:**

KV 4 / 1: Arbeitsblatt zur Analyse von Erklärvideos, KV 4 / 2: Anleitung zur Erstellung eines Erklärvideos, KV 6 / 1: Arbeitsblatt zum Filmen und Publizieren eines Kochvideos (unter Mitarbeit von Hella Sellami)

**f.** *Benötigte Technik***:**

Tablets oder Smartphones mit Internetanbindung

**g.** *Kommentar für die Lehrkraft***:**

Die Lernenden können sich entweder bei der Zubereitung des Gerichts filmen oder aber ein Erklärvideo erstellen, bei dem die Arbeitsprozesse über Bilder dargestellt werden. Hierzu sind – je nach App – Pappkartons, Scheren und Stifte erforderlich. Falls die Erklärvideos nach dem Filmen bearbeitet werden sollen, kann auch hierfür eine entsprechende App verwendet werden. Im Internet finden sich entsprechende kostenlose Videoschnittprogramme.

Für die abschließende Evaluation der Produkte sollten im Vorfeld Kriterien gesammelt werden, wie zum Beispiel:

- Inhalt: Struktur, Darbietung, interkulturelle Erläuterungen, Unterhaltungswert;

- technische Kompetenz: Sprechgeschwindigkeit, Ton, Schnitt, Bildqualität;

- kommunikative Kompetenz: Adressatenbezug, Aussprache/Intonation, Wortschatz und Grammatik.

*Hinweis: Bitte lesen Sie und prüfen Sie vor dem Einsatz eines der hier besprochenen Tools die Nutzungsbedingungen und Datenschutzhinweise des jeweiligen Tools. Sie sollten dieses auch im Hinblick auf mögliche Vorgaben Ihrer Schulverwaltung oder Ihres Schulträgers für den Einsatz von Software auf schuleigenen Rechnern und Geräten prüfen. Bitte denken Sie daran, bei Einsatz durch die Schülerinnen und Schüler entsprechenden Zustimmungen zur Datenverarbeitung bei den Erziehungsberechtigten einzuholen. Im Zweifelsfall wenden Sie sich an Ihre Schulaufsicht oder den zuständigen Datenschutzbeauftragten.*

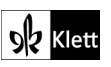